#### Jogo Para a Plataforma Android utilizando Web Service

Rodrigo Duarte Louro

Monografia apresentada  $AO$ Instituto de Matemática e Estatística  $DA$ Universidade de São Paulo **PARA** obtenção do título  $DE$ Bacharel em Ciência da Computação

Programa: Bachareado em Ciência da Computação Orientador: Prof. Dr. Marco Dimas Gubitoso

São Paulo, 29 de setembro de 2014

# Agradecimentos

TODO colar os Agradecimentos aqui.

### <span id="page-4-2"></span>Resumo

LOURO, R. D. Jogo para a plataforma android utilizando web service. 2014. TODO p. Monografia - Instituto de Matemática e Estatística, Universidade de São Paulo, São Paulo, 2014.

Com o grande aumento do número de celulares, estima-se que, no ano de 2015 este número seja maior do que a população do planeta [\[Nog14\]](#page-42-0), com isso a indústria de jogos, que movimenta cerca de 3 bilhões de dólares todos os anos no brasil [\[Ind14\]](#page-42-1) ganhou uma grande plataforma até então pouco utilizada para seus produtos.

O sistema operacional android é utilizado atualmente por 85% dos celulares[\[And14\]](#page-42-2). A Goo- $gle<sup>1</sup>$  $gle<sup>1</sup>$  $gle<sup>1</sup>$ (empresa responsável pelo sistema) possui uma loja online de aplicativos, a Google Play<sup>[2](#page-4-1)</sup> com mais de 1,3 milhão de aplicativos, dentre os quais mais de 50% tratam-se de jogos.

Dentre tais jogos destacam-se os que possuem a opção multijogador. Os jogos multijogadores tratam-se daqueles em que de alguma maneira existe troca de informações entre usuários, e que não deixam a sensação do jogador estar jogando sozinho.

Neste contexto, este trabalho consiste no desenvolvimento de um jogo multijogador para o sistema android utilizando web service para a persistência de dados fazendo com que seja possível a troca de informações entre jogoogadores.

Utilizando o ADT, a engine AndEngine e as ferramentas disponibilizadas pelo Facebook foi possível implementar um protótipo jogável para dispositivos com sistema operacional android disponível em TODO link aqui.

Palavras-chave: jogo multijogador, jogo android, andEngine, web service.

<span id="page-4-0"></span><sup>1</sup>Google: [http://www.google.com.br]( http://www.google.com.br)

<span id="page-4-1"></span><sup>2</sup>Google Play: <http://play.google.com/store>

# Abstract

LOURO, R. D. Game for android platform with cloud communication. 2014. TODO p. Dissertation (Graduation) - Institute of Mathematics and Statistics, University of São Paulo, São Paulo, 2014.

TODO: Depois que estiver fechado o português traduzir

Keywords: keyword1, keyword2, keyword3.

# Sumário

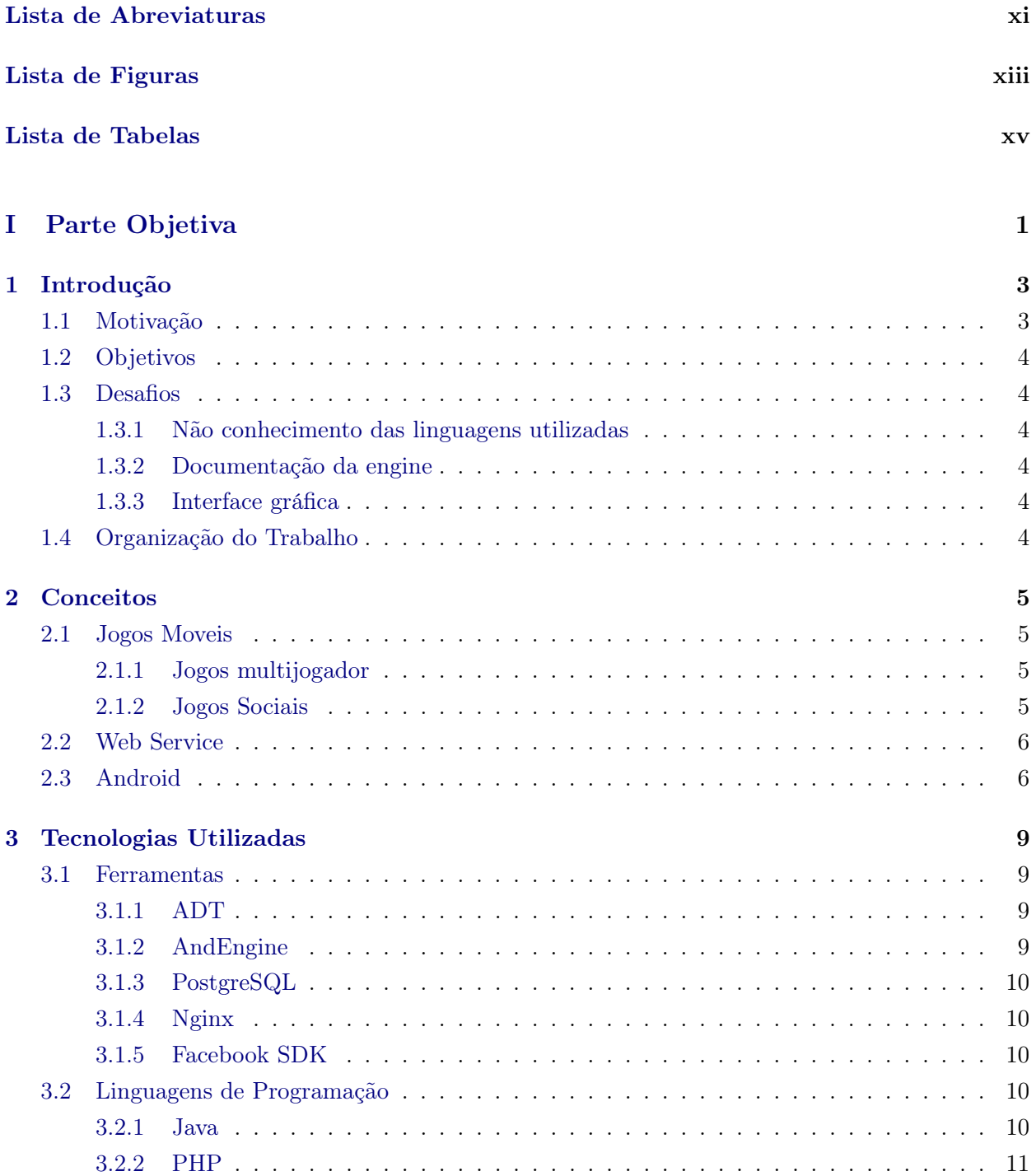

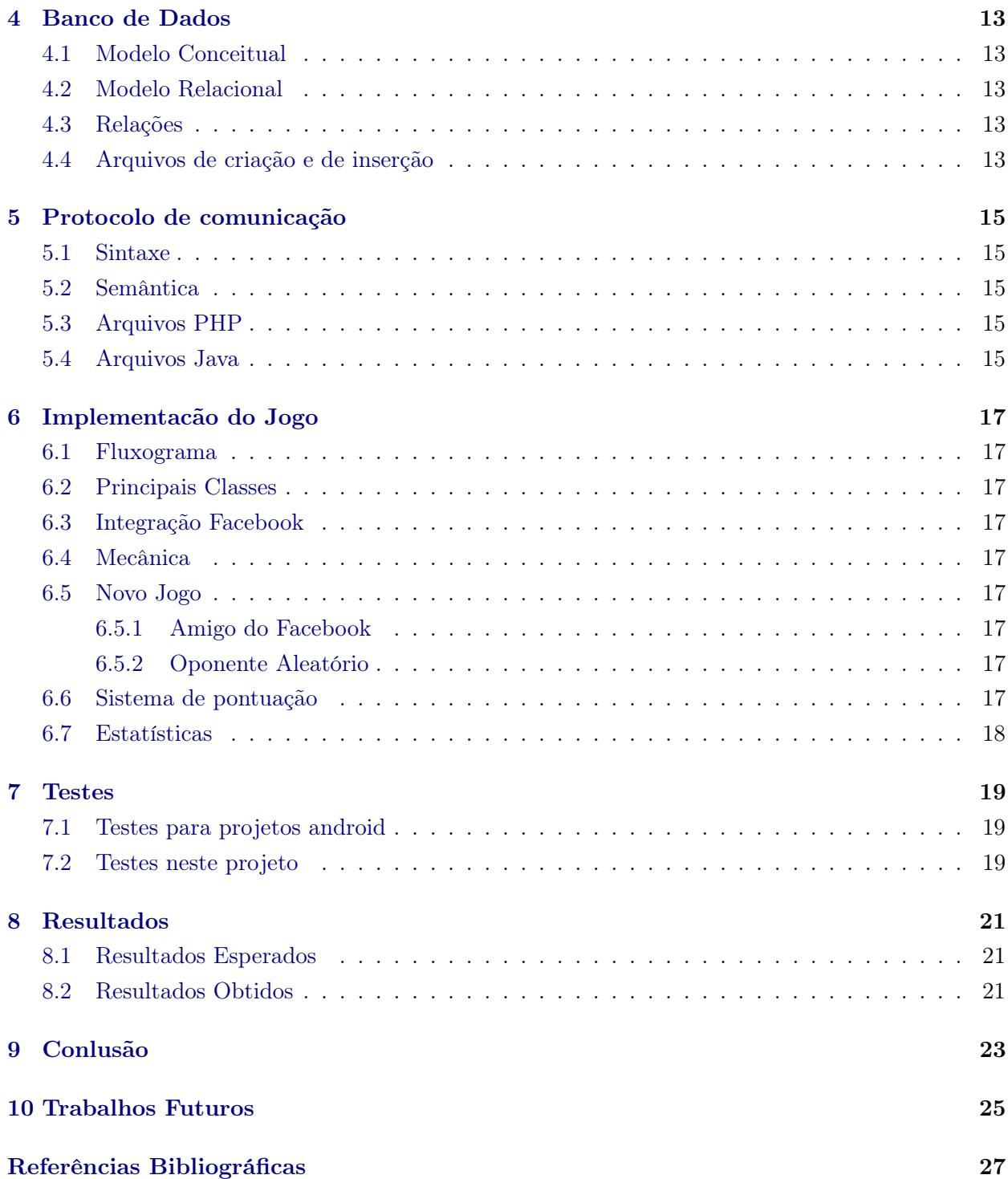

# <span id="page-10-0"></span>Lista de Abreviaturas

- ADT Ferramentas de Desenvolvedor Android(Android Development Tools)
- SDK Kit de Desenvolvimento de Software (Software Development Kit)
- GIMP Programa de manipulação de imagem do GNU (GNU Image Manipulation Program)

#### xii LISTA DE ABREVIATURAS

# <span id="page-12-0"></span>Lista de Figuras

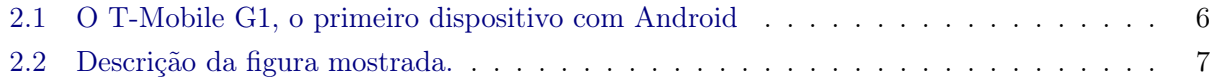

#### xiv LISTA DE FIGURAS

<span id="page-14-0"></span>Lista de Tabelas

#### xvi LISTA DE TABELAS

# <span id="page-16-0"></span>Parte I Parte Objetiva

### <span id="page-18-2"></span><span id="page-18-0"></span>Introdução

Os jogos eletrônicos se tornaram cada vez mais presentes no dia a dia das pessoas. O primeiro jogo de computador foi criado em 1958 por Willian Higinbotham e Robert Dvorak. Chamavase "Tennis for Two" e se tratava de uma simulação de uma partida de tênis, não havia placar e a tela era feita de um cinescópio de fósforo verde monocromático [\[Nun07\]](#page-42-4) Desde então os jogos acompanharam a enorme evolução da computação. Com o advento e a popularização da internet a criação de aparelhos eletrônicos que possibilitassem com que todas as pessoas ficassem conectadas de maneira mais simples e por períodos maiores era questão de tempo. Estes aparelhos são os conhecidos tablets e smartphones, que fizeram com que a computação móvel fosse acessível pelo grande público.

A partir de então, diferentes e inúmeros tipos de mercados se abriram ou se adaptaram à computação móvel. Um deles, talvez o maior deles, foi a indústria de jogos, que se adaptou de maneira muito rápida e eficaz a nova plataforma.

Praticamente qualquer pessoa possui fácil acesso a alguma plataforma móvel, como tablets e smartphones, o que fez com que o estilo de jogo chamado casual, que em geral são jogos que apresentam mecânica com alto grau de simplicidade e que, ao contrário dos jogos tradicionais, exigem menos tempo e esforço do jogador, se tornasse uma grande forma de entretenimento rápido.

Dentre os jogos casuais podemos citar alguns exemplos de grande sucesso em que o sistema é multijogador, ou seja, jogos que de alguma forma realizam duelos entre os jogadores, havendo um vencedor e um perdedor (SongPop, BikeRace, What's the Movie?, etc) ou jogos em que exista a necessidade de que amigos do jogador eniviem a ele algum tipo de ajuda para o andamento do jogo (CandyCrush, FarmVille, Hay Day, etc). Para o desenvolvimento do sistema multijogador, geralmente utiliza-se alguma rede social (facebook, twitter, instagram, orkut, etc) como fonte de dados. Jogos que utilizam tais dados ficaram conhecidos como jogos sociais.

Diante disto, a proposta de trabalho consiste no desenvolvimento de um jogo com sistema multijogador para a plataforma android, que utiliza um Web Service para fazer a persistência de dados. Será um quiz inspirado no jogo de tabuleiro "Biografia", da empresa Algazarra, onde são expostos fatos sobre a vida de personalidades conhecidas e, através desses fatos, o jogador adivinhará quem é a personalidade.

#### <span id="page-18-1"></span>1.1 Motivação

O cenário atual do mercado de jogos é muito atrativo e diversificado. Hoje em dia, um país como o Brasil, que a poucos anos atrás possuia uma indústria de jogos praticamente inexistente, passou a ter uma indústria especializada e um número muito grande de pequenas e médias empresas voltadas ao desenvolvimento de jogos.

A maior motivação para este trabalho é desenvolver uma aplicação para a plataforma android, pois com a experiência adquirida no desenvolvimento de jogos para plataformas móveis da apple, obtive grande interesse pela área. A oportunidade do maior aprofundamento na linguagem Java também é um dos fatores de motivação, uma vez que não tive grande contato com tal linguagem durante a graduação, além de aplicar diferentes áreas do conhecimento adquirido no curso de Bacharelado em Ciência da Computação.

#### <span id="page-19-0"></span>1.2 Objetivos

Desenvolver um jogo multijogador para plataforma android, em que o objetivo seja descobrir uma personalidade utilizando o menor número de dicas possíveis. O jogo se comunicará com um web service para realizar a troca de informações entre banco de dados e o aplicativo, tornando possível a opção multijogador, que se realizará de maneira síncrona. O jogo será desenvolvido com auxilio da game engine AndEngine e será escrito em Java, utilizando o ambiente ADT.

#### <span id="page-19-1"></span>1.3 Desafios

Os principais desafios encontrados durante o desenvolvimento desse projeto foram:

#### <span id="page-19-2"></span>1.3.1 Não conhecimento das linguagens utilizadas

Uma das principais dificuldades no andamento do projeto foi justamente um de seus maiores objetivos: O aprendizado de linguagens que tive pouco contato durante a graduação. As duas principais linguagens utilizadas no projeto foram Java e PHP. Durante o desenvolvimento de um jogo relativamente extenso, o desconhecimento de estruturas e facilidades oferecidas pela linguagem são empecilhos que tornam tarefas simples demorarem mais tempo do que o esperado.

#### <span id="page-19-3"></span>1.3.2 Documentação da engine

A andEngine [Ref ao site da andEngine] possui grande número de usuários, e um fórum bastante ativo, o que ajuda muito em momentos de dúvidas sobre como instanciar certos objetos e utilizar alguns de seus métodos. Porém a falta de documentação faz com que o processo de implementação seja muito ligado a pesquisa sobre a engine. Este foi um ponto que fez com que atividades, que a princípio, supondo que existisse uma documentação da biblioteca, seriam rápidas, se tornassem dependentes de repetidas buscas e experimentos.

#### <span id="page-19-4"></span>1.3.3 Interface gráfica

A total falta de conhecimento sobre ferramentas de modelagem gráfica foi outro ponto impactante no trabalho. Como a parte gráfica de um jogo é um fator determinante para seu sucesso, empreguei uma parte do tempo reservado ao trabalho aprendendo a utilizar o programa GIMP.

#### <span id="page-19-5"></span>1.4 Organização do Trabalho

No Capítulo [2,](#page-20-0) são apresentados conceitos sobre assuntos utilizados corriqueiramente no texto. No Capítulo [3](#page-24-0) são descritas todas as ferramentas e tecnologias utilizadas no projeto. No Capítulo ... TODO

### <span id="page-20-4"></span><span id="page-20-0"></span>Conceitos

#### <span id="page-20-1"></span>2.1 Jogos Moveis

#### <span id="page-20-2"></span>2.1.1 Jogos multijogador

Jogos multijogador são simulações de ambientes onde cada jogador busca atingir um certo objetivo através da interação com outros jogadores e com o ambiente [\[Cec05\]](#page-42-5). Esta interação é efetuada de duas maneiras principais: Jogos de tempo real, onde o jogador envia comandos de maneira assíncrona a passagem do tempo no ambiente virtual, um jogo de carros onde o jogador é o piloto, é um exemplo de jogo de tempo real; Jogos de turnos, em que o jogador envia comandos de forma síncrona ao tempo virtual. Um jogo de xadrez, onde a partida não avança até que o jogador da vez realize a sua jogada, é um exemplo de jogo baseado em turnos [\[Cec05\]](#page-42-5).

Trataremos aqui apenas o caso síncrono, em que o jogo é dividido em turnos. O termo "Jogos Multijogador" será utilizado nesse sentido. Dentre jogos baseados em turnos destacam-se os que promovem algum tipo de duelo entre os jogadores, ou seja, há um vencedor e um perdedor a cada turno e ou, conjunto de turnos. Neste projeto esta é a forma escolhida, a cada x[TODO] turnos é definido um vencedor e a contagem total de partidas é acrescida de uma unidade.

#### <span id="page-20-3"></span>2.1.2 Jogos Sociais

A definição de jogo social vem muito antes da criação das redes sociais que conhecemos hoje (facebook, twitter, linkedin, etc). Toma-se por jogo social qualquer jogo que necessita da interação de duas ou mais pessoas para ser jogado, temos como exemplo o xadrez [1] e jogos de cartas em geral.

A partir da grande popularização da internet e o massivo crescimento das redes sociais a expressão jogos sociais se popularizou como sendo jogos online que tem como característica não mais a interação física entre os usuários mas sim uma interação virtual entre estes. Com a facilidade obtida em manter relações de diversos tipos com outros jogadores em um ambiente simulado, os jogos passaram a utilizar essa ferramenta para propagação visando obter mais usuários.

As maneiras de utilizar as redes sociais para conseguir mais jogadores são inúmeras, utilizar os dados de cadastro, as listas de relações e estatísticas sobre o comportamento dos usuários são algumas que podem esboçar uma idéia do quão amplo e ao mesmo tempo segmentado este mercado pode se tornar. Além da obtenção de dados as redes socias podem impactar de outras formas na disseminação de um jogo, como principal exemplo podemos tomar o conteúdo obtido pelo jogo que os próprios jogadores compartilham com suas relações nas redes sociais, este conteúdo motiva outros usuários das redes a jogarem o jogo e funciona como propaganda.

Neste projeto utilizamos dados cadastrais e a lista de relações do facebook para tornar possível o duelo entre usuários, além de utilizar ferramentas de compartilhamento de conteúdo do jogo para o tornar mais conhecido e possivelmente atrair mais jogadores.

#### <span id="page-21-6"></span><span id="page-21-0"></span>2.2 Web Service

#### <span id="page-21-1"></span>2.3 Android

Em 2003 Andy Rubin<sup>[1](#page-21-3)</sup> fundou, junto com outros grandes nomes, o Android Inc., uma sociedade que ofereceu uma nova tipolgia de sistemas operacionais móveis, de código aberto e gratuito para quem quisesse utilizá-lo [\[Mer14\]](#page-42-6).

<span id="page-21-2"></span>A Google comprou em 2005 a Android Inc. e assim nasceu a Google Mobile Division. No ano de 2008 foi lançado o primeiro celular com sistema operacional android, o T-Mobile G1 [\[Mer14\]](#page-42-6).

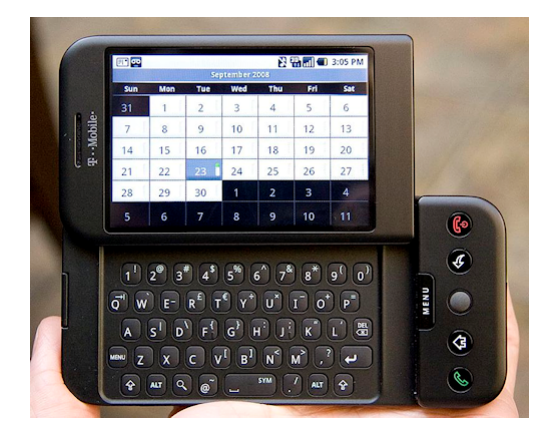

Figura 2.1: O T-Mobile G1, o primeiro dispositivo com Android Fonte: [\[Mer14\]](#page-42-6)

Desde o lançamento da primeira versão do android todas as subsequentes foram realizadas de maneira incremental, adicionando novas funcionalidades e corrigindo erros das anteriores. As versões que possuem mudanças significativas no sistema são batizadas com nomes de sobremesas em ordem alfabética: [\[And13\]](#page-42-7)

- 1.0 e  $1.1^2$  $1.1^2$
- $\bullet$  1.5 Cupcake
- $\bullet$  1.6 Donut
- $\bullet\,$  2.0  $/$  2.1 Eclair
- $\bullet$  2.2 Froyo
- 2.3 GingerBread
- 3.x HoneyComb
- 4.0 Ice Cream Sandwich
- 4.1 Jelly Bean
- $\bullet$  4.4 KitKat
- $\bullet$  5.0 Lollipop  $3$

A Google mantém uma loja online de aplicativos chamada Google Play, é esta ferramenta que usuários utilizam para a instalação de novos programas de diversos tipos (utilitários, jogos, livros, etc) em seus celulares. Para os desenvolvedores a Google Play é uma excelente opção de mercado, dado a facilidade na disponibilização de seus produtos além do grande número de usuários.

<span id="page-21-3"></span><sup>1</sup> 1963, Chappaqua, Nova Iorque, EUA

<span id="page-21-4"></span><sup>2</sup>Versões lançadas sem nome

<span id="page-21-5"></span><sup>3</sup>Versão lançada em 15 de outubro de 2014

<span id="page-22-1"></span><span id="page-22-0"></span>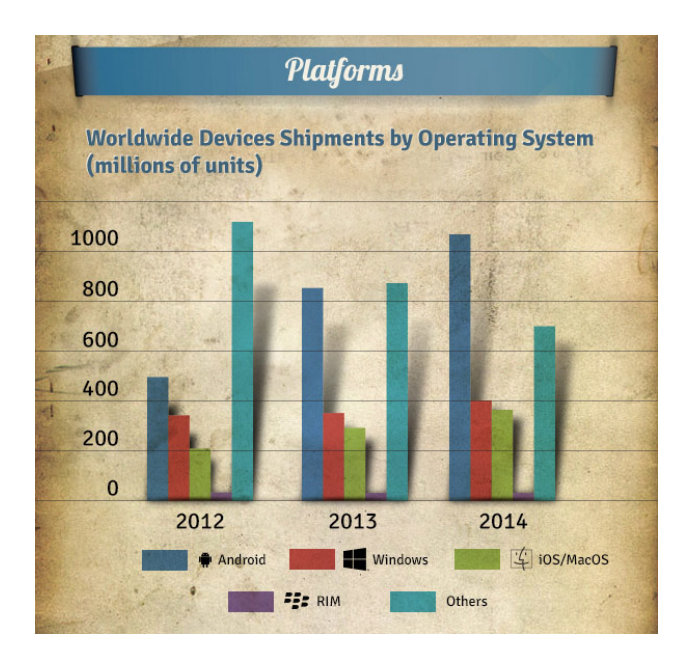

Figura 2.2: Descrição da figura mostrada. Fonte: [\[Hep13\]](#page-42-8)

Estima-se que até o final do ano de 2015 existam 2,5 bilhão de smarthones ativos , destes cerca de 85 % utilizam o sistema android[\[And14\]](#page-42-2), o que comprova a relevância e a importância de se obter conhecimento no processo de desenvolvimento de aplicativos para essa plataforma.

#### CONCEITOS 2.3

### <span id="page-24-0"></span>Tecnologias Utilizadas

#### <span id="page-24-1"></span>3.1 Ferramentas

#### <span id="page-24-2"></span>3.1.1 ADT

O ambiente de desenvolvimento do Android SDK, disponibiliza as ferramentas necessárias para começar a desenvolver as aplicações na plataforma utilizando a linguagem de programação Java.

O SDK inclui funcionalidades utéis na criação de aplicativos como por exemplo emuladores de aparelhos, ferramentas de depuração, visualização da utilização de memória, análise de desempenho, dentre outras.

O ADT<sup>[1](#page-24-4)</sup> é um plugin para a IDE Eclipse<sup>[2](#page-24-5)</sup> disponibilizado pela Google para o desenvolvimento de aplicativos android.

TODO Falta uma conclusão do ADT Aqui.

#### <span id="page-24-3"></span>3.1.2 AndEngine

A AndEngine é uma engine de jogos em duas dimensões desenvolvida por Nicolas Gramlich<sup>[3](#page-24-6)</sup> voltada unicamente para a plataforma android. Sua primeira versão foi implementada durante o ano de 2010.

O papel de uma engine no desenvolvimento de jogos é auxiliar o desenvolvedor com abstrações de alto nível, para que se evite complicações e preocupações com detalhes de níveis mais baixos. A AndEngine oferece suporte a propriedades físicas como gravidade, peso, densidade, velocidade,elasticidade, entre outros. A renderização de imagens na tela, detecção de toques simples e múltiplos,transições entre cenas e suporte a efeitos de sons são apenas algumas das facilidades que essa engine possui.

A principal característica da engine criada por Nicolas Gramlich é que além de totalmente gratuita ,ela possui código aberto e pode ser incorporada por qualquer pessoa a qualquer jogo, tendo fins lucrativos ou não. Isso fez com que se criasse uma comunidade de desenvolvedores que utilizam a engine, e por possuir código aberto qualquer pessoa pode propor mudanças, corrigir erros, e principalmente criar novas extensões que possam ser utilizadas por qualquer pessoa sem a necessidade de atualização ou que se faça uma nova publicação para a adição da nova funcionalidade. Este processo é mais simples e occore de maneira natural, fazendo com que a AndEngine permaneça em constante evolução.

Neste Projeto foi utilizada a ultima versão da AndEngine<sup>[4](#page-24-7)</sup>, nela a engine trabalha com a nova versão da biblioteca gráfica OpenGL ES 2.0, além de fazer com que todos os objetos utlizados tenham como ponto de ancora (utilizados para posicionamento na tela) o seu centro geométrico.

<span id="page-24-4"></span><sup>1</sup>ADT: <http://developer.android.com/tools/sdk/eclipse-adt.html>

<span id="page-24-5"></span> $\mathrm{^{2}Eclipse:}$ <https://www.eclipse.org/>

<span id="page-24-6"></span><sup>3</sup> 1987, Schriesheim, Alemanha

<span id="page-24-7"></span><sup>4</sup>Disponível em: [https://github.com/nicolasgramlich/AndEngine/tree/GLES2-AnchorCenter](https://github.com/nicolasgramlich/ AndEngine/tree/GLES2-AnchorCenter)

#### <span id="page-25-13"></span><span id="page-25-0"></span>3.1.3 PostgreSQL

O PostgreSQL é um SGBD Relacional, utilizado para armazenar informações de soluções de informática em todas as áreas de negócios existentes, bem como administrar o acesso a estas informações [\[Mil08\]](#page-42-9).

Este SGBD possui código aberto sob a licença  $BSD^{5}$  $BSD^{5}$  $BSD^{5}$  e com isso o uso deste sistema em aplicações comerciais é autorizado de maneira gratuita [\[Mil08\]](#page-42-9).

Neste projeto o PostgreeSQL foi a ferramenta utilizada para fazer a recuperação e a persistência dos dados gerados pelas relações entre os jogadores. A versão utilizada foi a 9.1.13, lançada em 20 de março de 2014.

#### <span id="page-25-1"></span>3.1.4 Nginx

Nginx[6](#page-25-6) é um servidor proxy HTTP e reverso, bem como um servidor de proxy de email, que possui código aberto, escrito por Igor Sysoev<sup>[7](#page-25-7)</sup> desde 2005. De acordo com a NetCraft<sup>[8](#page-25-8)</sup> o nginx é utilizado por 20,34% dos sites mais movimentados da internet [\[Ngi14\]](#page-42-10).

O principal motivo pela escolha do nginx como servidor do projeto se deu pelo seu menor consumo de memória com relação ao Apache<sup>[9](#page-25-9)</sup> já que a idéia do projeto é que o maior número possível de requisições sejam tratadas concomitantemente, o consumo de memória foi um ponto vital nesta decisão.

#### <span id="page-25-2"></span>3.1.5 Facebook SDK

O Facebook developers<sup>[10](#page-25-10)</sup> (site direcionado para desenvolvedores que utilizam alguma ferramenta desponibilizada pelo facebook), possui um SDK específico para a plataforma android. Com o uso deste mecanismo é possível que qualquer aplicação android possa iteragir de diversas maneiras com a rede social.

Neste projeto a funcionalidade de login, método que faz com que o aplicativo tenha acesso a informações como nome, idade, foto, etc, além da requisição de dados dos amigos do usuário, foram os métodos utilizados do SDK e viabilizaram a funionalidade multijogador na implementação do jogo.

#### <span id="page-25-3"></span>3.2 Linguagens de Programação

#### <span id="page-25-4"></span>3.2.1 Java

Java é uma linguagem orientada a objetos que tem como principal característica ser portável. O bytecode, que é o código gerado pelo compilador Java, pode ser transportado entre plataformas distintas, desde que estas suportem Java, com isso não é necessário recompilar um programa para que ele rode numa máquina e sistema diferentes.

Esta linguagem foi criada na década de 90 por uma equipe de programadores chefiada por James Gosling<sup>[11](#page-25-11)</sup>, na empresa Sun Microsystems<sup>[12](#page-25-12)</sup>

A versão 7 do Java foi a linguagem utilizada durante todo o processo de desenvolvimento do aplicativo.

<span id="page-25-5"></span><sup>5</sup>BSD: Berkeley Software Distribution

<span id="page-25-6"></span> ${}^6\mathrm{L}$ ê-se engine x

<span id="page-25-7"></span><sup>7</sup> 1970, Almaty, Kazakhstan

<span id="page-25-8"></span> $\mathrm{^{8}NetCraft:}$ <http://www.netcraft.com/>

<span id="page-25-9"></span><sup>9</sup>Apache: <http://www.apache.org/>

<span id="page-25-10"></span> $^{10}\rm{Facebook}$  Developers: <https://developers.facebook.com/>

<span id="page-25-11"></span><sup>11</sup>1955, Calgary, Canada

<span id="page-25-12"></span><sup>12</sup>Comprada pela empresa Oracle em 2010: <http://www.oracle.com/us/sun/index.html>

#### <span id="page-26-2"></span><span id="page-26-0"></span>3.2.2 PHP

O PHP é uma linguagem de script de código aberto que tem como objetivo primário a geração de conteúdo dinâmico para páginas da internet [\[dMGFN07\]](#page-42-11). A sua primeira veersão foi escrita em 1994 por Rasmus Lerdorf[13](#page-26-1), que criou uma série de utilitários para monitorar sua página pessoal e obter informações sobre seus visitantes.

O PHP possui fácil conexão com bancos de dados, o que justifica sua escolha para fazer o tratamento das requisições ao servidor que precisam recuperar ou persistir alguma informação no banco de dados. Neste projeto a versão utilizada foi a 5.5.9, criada em 6 de fevereiro de 2014.

<span id="page-26-1"></span> $\overline{^{13}\mathrm{Color}}$ a data Aqui e cidade AQUI

#### TECNOLOGIAS UTILIZADAS 3.2

### <span id="page-28-0"></span>Banco de Dados

#### <span id="page-28-1"></span>4.1 Modelo Conceitual

TODO Aqui vai a figura do diagrama conceitual do projeto (DER) que demonstra as relações entre as entidades.

#### <span id="page-28-2"></span>4.2 Modelo Relacional

TODO Aqui eu faço o modelo relacional (figura) demonstrando as tabelas do banco de dados e suas respectivas chaves primárias e/ou estrangeiras.

#### <span id="page-28-3"></span>4.3 Relações

TODO Aqui vou explicar o que siginifica cada relação e explicar algum de seus atributos (Talvez todos)

#### <span id="page-28-4"></span>4.4 Arquivos de criação e de inserção

TODO Aqui vou explicar sobre os arquivos de criação e inserção do banco de dados que rodam com /i

#### BANCO DE DADOS 4.4

# <span id="page-30-0"></span>Protocolo de comunicação

TODO Aqui falar que foi criado um protocolo de comunicação utilizado entre jogo e servidor ...

#### <span id="page-30-1"></span>5.1 Sintaxe

TODO Descrever aqui a sintaxe utilizada no protocolo

#### <span id="page-30-2"></span>5.2 Semântica

TODO Descrever aqui a semântica utilizada no protocol

#### <span id="page-30-3"></span>5.3 Arquivos PHP

Explicar a estrutura e como funcionam os arquivos php que lidam com o protocolo de comunicação (Talvez seja necessário dividir em subtópicos)

#### <span id="page-30-4"></span>5.4 Arquivos Java

Explicar a estrutura e como funcionam os arquivos java que lidam com o protocolo de comunicação (Talvez seja necessário dividir em subtópicos)

### <span id="page-32-0"></span>Implementacão do Jogo

TODO Talvez fazer uma breve introdução do que é este capítulo.

#### <span id="page-32-1"></span>6.1 Fluxograma

TODO Colocar uma figura que represente o fluxograma do jogo, além de fazer uma breve explicação sobre a mesma.

#### <span id="page-32-2"></span>6.2 Principais Classes

TODO Apresentar aqui as principais classes do jogo (ResourcesManager, SceneManager, etc) explicando padrões de projeto adotados além de detalhes da implementação.

#### <span id="page-32-3"></span>6.3 Integração Facebook

TODO Aqui vou explicar o que foi utilizado do Facebook SDK. (talvez dividir em subtpicos como: Pegando informações do usuário, dando share na pontuação, etc.)

#### <span id="page-32-4"></span>6.4 Mecânica

TODO Apresentar aqui como funciona o mecanismo utilizado pelo jogo além de explicitar como se decide qual dos jogadores foi vitorioso.

#### <span id="page-32-5"></span>6.5 Novo Jogo

TODO falar que existem duas maneiras de se começar um novo jogo.

#### <span id="page-32-6"></span>6.5.1 Amigo do Facebook

TODO Dizer aqui como o facebook faz para te mostrar seus amigos no jogo, possibilitando com que o usuário comece um novo jogo com algum deles.

#### <span id="page-32-7"></span>6.5.2 Oponente Aleatório

TODO Dizer aqui como o jogo faz para sugerir um novo jogo com um oponente aleatório.

#### <span id="page-32-8"></span>6.6 Sistema de pontuação

TODO Descrever como são feitas as contas que definem a pontuação do jogo.

#### <span id="page-33-0"></span>6.7 Estatísticas

TODO Apresentar as estatísticas que são salvas e persistidas no banco de dados

### <span id="page-34-0"></span>Testes

TODO Talvez apresentar aqui alguns conceiitos básicos de testes em softwares

#### <span id="page-34-1"></span>7.1 Testes para projetos android

TODO Descrever aqui como funciona o sistema de testes para a plataforma android

#### <span id="page-34-2"></span>7.2 Testes neste projeto

TODO Explicar aqui como os testes foram desenvolvidos ao longo do projeto

20 TESTES 7.2

## <span id="page-36-0"></span>Resultados

#### <span id="page-36-1"></span>8.1 Resultados Esperados

TODO Descrever aqui quais eram os resultados esperados no início do projeto

#### <span id="page-36-2"></span>8.2 Resultados Obtidos

TODO Descrever aqui quais foram os resultados obtidos ao fim do projeto

#### RESULTADOS 8.2

# <span id="page-38-0"></span>Conlusão

TODO fazer a conclusão do projeto.

#### CONLUSÃO 9.0

# <span id="page-40-0"></span>Trabalhos Futuros

TODO Explicar aqui o que pode ser feito para a melhoria e a continuidade do projeto.

#### 26 TRABALHOS FUTUROS 10.0

### <span id="page-42-3"></span>Referências Bibliográficas

- <span id="page-42-7"></span>[And13] Cupcake, donut, eclair, froyo, gingerbread, honeycomb, ice cream sandwich... google android os code names and history. [http://hubpages.com/hub/](http://hubpages.com/hub/Cupcake-Donut-Eclair-Froyo-Gingerbread-Honeycomb-Android-OS-Version-Codenames-and-Why) [Cupcake-Donut-Eclair-Froyo-Gingerbread-Honeycomb-Android-OS-Version-Codenames-and-Why,](http://hubpages.com/hub/Cupcake-Donut-Eclair-Froyo-Gingerbread-Honeycomb-Android-OS-Version-Codenames-and-Why) Setembro 2013. Acessado em 16 de outubro de 2014. [6](#page-21-6)
- <span id="page-42-2"></span>[And14] Android: 85 [http://www.meioemensagem.com.br/home/marketing/noticias/2014/](http://www.meioemensagem.com.br/home/marketing/noticias/2014/08/06/Android-atinge-85-por-cento-do-mercado-de-smartphones.html) [08/06/Android-atinge-85-por-cento-do-mercado-de-smartphones.html,](http://www.meioemensagem.com.br/home/marketing/noticias/2014/08/06/Android-atinge-85-por-cento-do-mercado-de-smartphones.html) Agosto 2014. Acessado em 16 de outubro de 2014. [v,](#page-4-2) [7](#page-22-1)
- <span id="page-42-5"></span>[Cec05] Fábio Reis Cecin. Freemmg: uma arquitetura cliente-servidor e par-a-par de suporte a jogos maciçamente distribuídos. Master's thesis, Instituto de Informática. Universidade Federal do Rio Grande do Sul, Março 2005. [5](#page-20-4)
- <span id="page-42-11"></span><span id="page-42-10"></span><span id="page-42-9"></span><span id="page-42-8"></span><span id="page-42-6"></span><span id="page-42-4"></span><span id="page-42-1"></span><span id="page-42-0"></span>[dMGFN07] Alexandre Altair de Melo/Mauricio G. F. Nascimento. PHP Proffisional. Novatec, segunda edição edição, 2007. [11](#page-26-2)
	- [Hep13] Aden Hepburn. Infographic: 2013 mobile growth statistics. [http://www.](http://www.digitalbuzzblog.com/infographic-2013-mobile-growth-statistics/) [digitalbuzzblog.com/infographic-2013-mobile-growth-statistics/,](http://www.digitalbuzzblog.com/infographic-2013-mobile-growth-statistics/) Outubro 2013. Acessado em 16 de outubro de 2014. [7](#page-22-1)
	- [Ind14] Bndes faz estudo sobre games no brasil para estimular indústria. http://computerworld.com.br/negocios/2014/04/02/bndes-faz-estudo-sobre-gamesno-brasil-para-estimular-industria/, Abril 2014. Acessado em 20 de outubro de 2014. [v](#page-4-2)
	- [Mer14] Mattia Mercato. A doce história do android. [http://www.androidpit.com.br/](http://www.androidpit.com.br/historia-do-android) [historia-do-android,](http://www.androidpit.com.br/historia-do-android) Junho 2014. Acessado em 14 de outubro de 2014. [6](#page-21-6)
	- [Mil08] André Milani. PostgreSQL Guia do Programador. Novatec, 2008. [10](#page-25-13)
	- [Ngi14] [http://nginx.org/en/,](http://nginx.org/en/) Outubro 2014. Acessado em 19 de outubro de 201. [10](#page-25-13)
	- [Nog14] Ana Clara Nogueira. Quantidade de celulares no mundo será maior que a de pessoas em 2015. http://www.psafe.com/blog/mundo-tera-mais-celulares-pessoas-2015/, Junho 2014. Acessado em 20 de outubro de 2014. [v](#page-4-2)
	- [Nun07] Maira Nunes. Social impact games: Uma nova possibilidade de comunicação. [http:](http://www.bocc.uff.br/pag/nunes-maira-social-impact-games.pdf) [//www.bocc.uff.br/pag/nunes-maira-social-impact-games.pdf,](http://www.bocc.uff.br/pag/nunes-maira-social-impact-games.pdf) Julho 2007. Acessado em 27 de abril de 2014. [3](#page-18-2)